## Analyze up to 50% more data at once, faster, when you add Intel Optane persistent memory to your Dell EMC PowerEdge R740xd

Get actionable insight faster with Intel Optane PMem

## What is Intel Optane PMem?

Servers with 2nd Generation Intel® Xeon® Scalable processors-like the Dell EMC™ PowerEdge™ R740xd—support Intel Optane PMem. The module looks like memory but acts like a combination of memory and fast storage to accelerate demanding workloads.

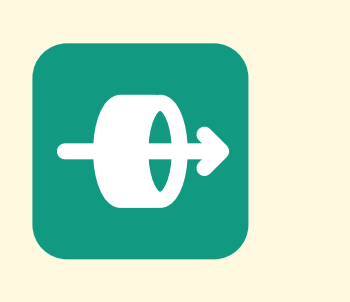

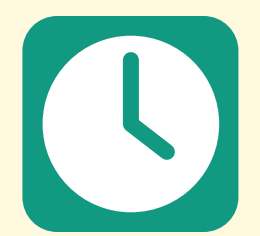

26% faster time to complete a single 22-query stream

3.2%

50%

Analyze

more data

faster\*

*\*Dell EMC PowerEdge R740xd analyzed 12 simultaneous query streams with Intel Optane PMem vs. 8 query streams without it*

Adding Intel Optane PMem to your Dell EMC PowerEdge R740xd is simple. Just follow these steps:

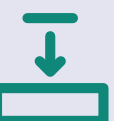

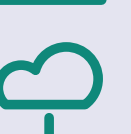

- 1. Install your Intel Optane PMem in the server according to stipulations in the [Dell EMC DCPMM User's Guide](https://www.dell.com/support/manuals/us/en/04/poweredge-r640/dcpmm_ug_pub/dcpmm-recommended-topologies?guid=guid-85f17354-b7af-4c04-ac6a-f5468b4b4ab7&lang=en-us).
- 2. Download and install the DCPM Software for Intel Optane DC Persistent Memory for Windows Server 2019 from [https://](https://downloadcenter.intel.com/download/29380/DCPM-Software-for-Intel-Optane-DC-Persistent-Memory-for-Windows-Server-2019?v=t) [downloadcenter.intel.com/download/29380/DCPM-Software-for-](https://downloadcenter.intel.com/download/29380/DCPM-Software-for-Intel-Optane-DC-Persistent-Memory-for-Windows-Server-2019?v=t)[Intel-Optane-DC-Persistent-Memory-for-Windows-Server-2019?v=t](https://downloadcenter.intel.com/download/29380/DCPM-Software-for-Intel-Optane-DC-Persistent-Memory-for-Windows-Server-2019?v=t).
- 3. Set the Intel Optane PMem to either App Direct or Memory Mode and create the interleaved PMem regions you desire (we used App Direct Mode and created two interleaved regions).
- 
- 4. Create disks from the interleaved regions you created in step 3.
- 
- 5. Initialize the disks, create a new partition on each disk, and format the disks, setting file systems to direct access (DAX) mode.
- 6. Configure your applications or databases to use the newly created PMem volumes.

## Learn more at <http://facts.pt/v71sw6a>

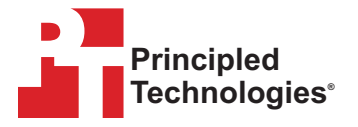

Copyright 2020 Principled Technologies, Inc. Based on "Analyze more data at once, faster, when you add Intel Optane persistent memory to Dell EMC PowerEdge R740xd servers," a Principled Technologies report, August 2020. Principled persistent memory to Dell EMC PowerEdge R/40xd servers," a Principled Technologies report, August 2020. Principled<br>Technologies® is a registered trademark of Principled Technologies, Inc. All other product names are the tr respective owners.